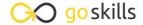

## Introduction to HTML

GoSkills online course syllabus

Wednesday, April 17, 2024

Skill level Lessons Accredited by

Beginner 38 CPD

Pre-requisites Video duration Estimated study time

None 2h 45m 19h for all materials

**Instructor**John Elder

## Setting up Your Development Environment

1 Course Introduction
What to expect from this course?

What is HTML?
What is HTML and what is it used for?

Setting up a Development Environment
In this lesson we'll download and install the Sublime Text Editor.

# Basic HTML Concepts and Code

- 4 Understanding an HTML Tag
  Understanding HTML Elements, Open Tags, Close Tags, and Nesting.
- Understanding HTML Attributes

  Learn about different Attribute tags such as Language Attributes, Title Attributes, and more...
- The Parts of an HTML File

  Every HTML page is made up of the same basic skeleton. We'll look at doctypes, html tags, head tags, body tags, meta tags, and more.
- Exploring Common HTML Tags
  Learn some basic HTML tags such as p, br, h1, h2, h3, h4, h5, h6, and pre.

- Understanding Text Formatting
  - Learn to format text using strong, em, small, sub, sup, and blockquote.
- Styling HTML with Inline CSS

Learn how to style individual HTML elements with the CSS style tag.

1 HTML's Special Characters

Learn to output special characters onto the screen such as copyright characters, trademark characters, arrows, and more.

1 1 Commenting Code

How to comment code, where to do it, and why you should do it often.

1 Creating HTML Links

Links are an important part of creating websites. Learn how.

1 2 Using Images

Adding Images to your website is fast and easy. We'll explore the img src tag and it's properties.

1 **1** Linking Images

Learn to make images clickable as links.

#### Intermediate HTML

1 Creating HTML Tables

Tables are an important and sometimes confusing element of HTML. We'll look at table tags, th, tr, td tags, and more.

1 Advanced Tables

Learn how to create tables with Cells that span many columns or rows using the Rowspan, and colspan tags.

17 Creating Lists

Understanding lists, and the difference between ordered and un-ordered lists. We'll look at the ol and ul tags.

- 1 8 Nested Lists
- Learn how to nest lists within other lists.
- 1 O Block vs Inline Elements

Understanding the difference between block and inline elements, and when to use each.

| 20 | HTML Forms                                     |
|----|------------------------------------------------|
|    | Learn to create forms that users can fill out. |

- Advanced Elements and Attributes

  Learn special elements and attributes available in HTML 5. We'll look at header tags, footer tags, nav tags, main tags, section tags, and more.
- Version Control with Git
  Setting up "Git" for version control in our development environment.
- Backup Your Code Using Github.com

  Learn to push code to Github.com as a Backup to Git version control.

# Real World Examples - Build a Resume Website Using Bootstrap

- What is the Bootstrap CSS Framework?

  Exploring the Bootstrap CSS Framework and understanding when to use it.
- How to Setup and Use Bootstrap
  Adding Bootstrap to your site is quick and easy.
- Understanding the Bootstrap Grid System
  Creating a page layout with the Bootstrap grid system.
- 27 Basic Bootstrap Usage How to add Bootstrap Elements to your website.
- Building a Resume Website Intro
  Let's overview what we'll be building
- Building a Resume Website Navbar Adding a Navbar to our website.
- Building a Resume Website Panels
  Adding Work Experience with panels.

| 33                                                              | Building a Resume Website - Making it Responsive  Let's make sure our website looks good on mobile devices!  |  |
|-----------------------------------------------------------------|----------------------------------------------------------------------------------------------------|--|
| 34                                                              | Building a Resume Website - Push Live Code to Heroku  Push our code to a live production server at Heroku.   |  |
| Real World Examples - Build a Resume Website Using<br>Femplates |                                                                                                    |  |
| 35                                                              | Building a Professional Website with Templates  Learn how to use free and paid templates to build a website. |  |
| 36                                                              | Using a Free Template  Let's add a free template to our site!                                                |  |
| 37                                                              | Modify the Free Template  Tweaking our template to make it look and feel however we like.                    |  |
| 38                                                              | Building a Templated Website - Push Live Code to Heroku Push our code to a live production server at Heroku. |  |
|                                                                 |                                                                                                    |  |

Building a Resume Website - Page Grid System

Building a Resume Website - Adding Content

Setting up the page layout using the Bootstrap grid system.

Add our actual resume content to the site.

Go to GoSkills.com